# Package 'citation'

March 30, 2023

Type Package

Title Software Citation Tools

Version 0.8.2

Date 2023-03-30

Description A collection of functions to extract citation information from 'R' packages and to deal with files in 'citation file format' (<<https://citation-file-format.github.io/>>), extending the functionality already provided by the citation() function in the 'utils' package.

Imports desc, jsonlite, utils, withr, yaml

Suggests covr, testthat

URL <https://github.com/pik-piam/citation>,

<https://doi.org/10.5281/zenodo.3813429>

BugReports <https://github.com/pik-piam/citation/issues>

License BSD\_2\_clause + file LICENSE

Encoding UTF-8

RoxygenNote 7.2.3

NeedsCompilation no

Author Jan Philipp Dietrich [aut, cre], Waldir Leoncio [aut]

Maintainer Jan Philipp Dietrich <dietrich@pik-potsdam.de>

Repository CRAN

Date/Publication 2023-03-30 18:30:02 UTC

# R topics documented:

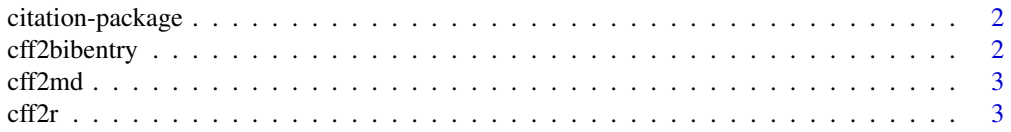

# <span id="page-1-0"></span>2 cff2bibentry

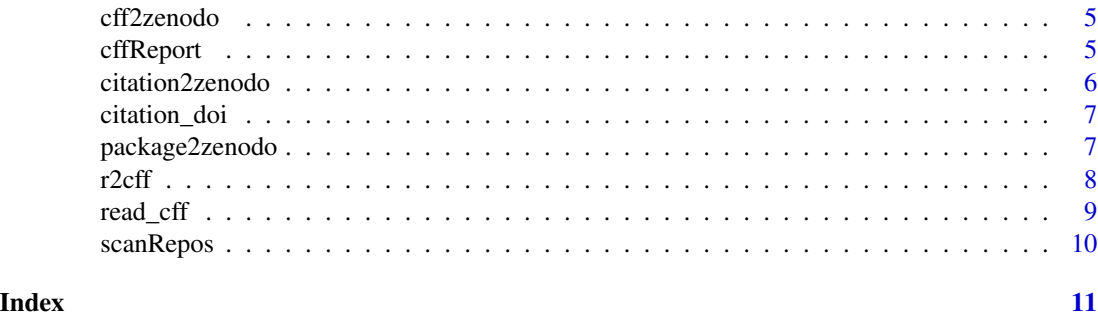

citation-package *citation: Software Citation Tools*

# <span id="page-1-1"></span>Description

A collection of functions to extract citation information from 'R' packages and to deal with files in 'citation file format' (<https://citation-file-format.github.io/>), extending the functionality already provided by the citation() function in the 'utils' package.

### Author(s)

Maintainer: Jan Philipp Dietrich <dietrich@pik-potsdam.de>

Authors:

• Waldir Leoncio <w.l.netto@medisin.uio.no>

# See Also

Useful links:

- <https://github.com/pik-piam/citation>
- doi: [10.5281/zenodo.3813429](https://doi.org/10.5281/zenodo.3813429)
- Report bugs at <https://github.com/pik-piam/citation/issues>

cff2bibentry *cff2bibentry*

# Description

Converter citation file format to bibentry

# Usage

cff2bibentry(x)

### <span id="page-2-0"></span>cff2md 3

# Arguments

x path to citation file or read in citation in citation file format

# Author(s)

Jan Philipp Dietrich

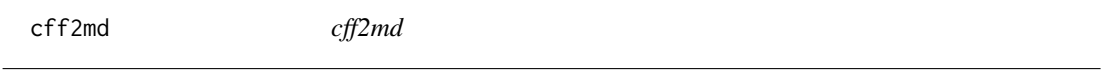

# Description

Creates a summary of the CFF content in markdown format. This can be useful for instance to create software reports.

# Usage

cff2md(x)

# Arguments

x path to citation file or read in citation in citation file format

# Author(s)

Jan Philipp Dietrich

cff2r *Convert from CFF into R*

# Description

Converts a CFF file into DESCRIPTION

# Usage

```
cff2r(cffFile = "CITATION.cff", export = FALSE, ...)
```
# Arguments

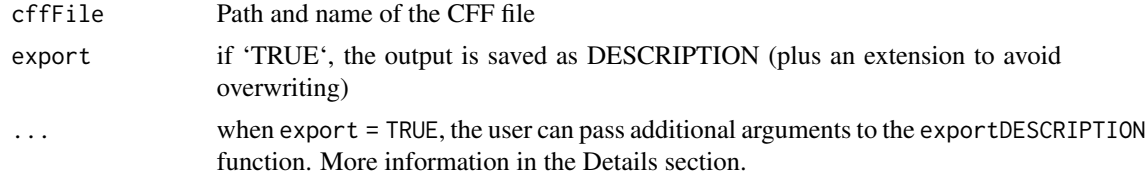

### Details

CFF is a standard format for the citation of software proposed by Stephan Druskat et. al. (see references below). CFF-compliant files are stored in files named CITATION.cff.

CITATION.cff files are plain text files with human- and machine-readable citation information for software. Code developers can include them in their repositories to let others know how to correctly cite their software.

When export = TRUE, the user can use the following arguments to customize the output file:

outname The name of the exported file

overwrite Defaults to FALSE. If TRUE, will replace any homonymous file present on the export path

outpath By default, the file is saved to a temporary directory. One may provide a different path here. For example, outpath = "." will save to the current working directory

### Value

A CFF file converted to a DESCRIPTION file.

### Author(s)

Waldir Leoncio

### References

Druskat S., Spaaks J.H., Chue Hong N., Haines R., Baker J. (2019). Citation File Format (CFF) (version 1.1.0). DOI: http://doi.org/10.5281/zenodo.1003149

https://www.software.ac.uk/blog/2017-12-12-standard-format-citation-files https://citation-file-format.github.io https://github.com/citation-file-format/citation-file-format/blob/master/README.md https://citationfile-format.github.io/cff-initializer-javascript/

### See Also

r2cff

### Examples

```
## Not run:
# Printing converted file onto R session
citation_file <- system.file("CFF-CITATION.cff", package = "citation")
cff2r(citation_file)
# Saving converted file to temporary folder on system
tempFolder <- tempdir()
cff2r(
citation_file, export = TRUE, outname = "converted-desc", overwrite = TRUE,
outpath = tempFolder
)
```

```
# Making sure the file is indeed there
cat(readLines(file.path(tempFolder, "converted-desc")), sep="\n")
```
### <span id="page-4-0"></span>cff2zenodo 5

## End(Not run)

cff2zenodo *cff2zenodo*

# Description

Converter citation file format to .zenodo.json metadata file for proper metadata input to Zenodo.

### Usage

cff2zenodo(x)

### Arguments

x path to citation file or read in citation in citation file format. If a path is provided the .zenodo.json information will be written directly to a .zenodo.json file in the corresponding folder. Otherwise the metadata will be just returned by the function.

# Value

The metadata information that should be provided to Zenodo in JSON format.

### Author(s)

Jan Philipp Dietrich

cffReport *cffReport*

### Description

Creates a report in markdown format for a provided list of repositories and or CITATION.cff files.

### Usage

```
cffReport(repos, file = NULL, sortBy = "title")
```
### Arguments

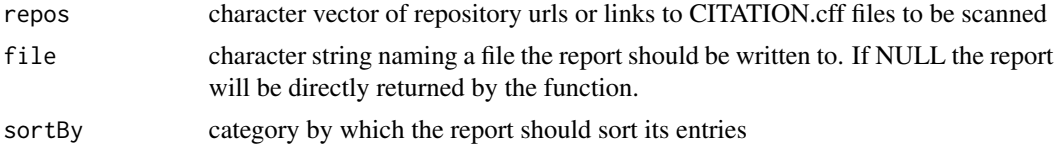

# <span id="page-5-0"></span>Value

the report in markdown format

# Author(s)

Jan Philipp Dietrich

citation2zenodo *citation2zenodo*

# Description

Converts an object of class citation into a .zenodo.json file. This file is an (officially unsupported) method to provide ZENODO with metadata information about the package and will overwrite the information ZENODO would otherwise auto-generate from the repository.

### Usage

```
citation2zenodo(cit, folder = NULL)
```
# Arguments

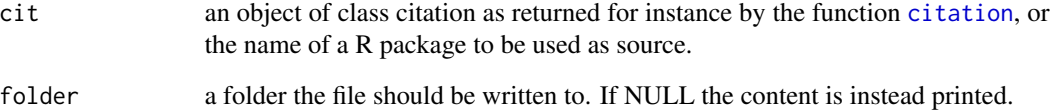

# Author(s)

Jan Philipp Dietrich

# Examples

```
cit <- citation_doi("citation")
citation2zenodo(cit)
```
<span id="page-6-0"></span>citation\_doi *citation\_doi*

# Description

Extension of the standard citation function which also extracts DOI information from the URL field in the DESCRIPTION file, if available.

### Usage

```
citation_doi(package)
```
### Arguments

package a character string with the name of a single package.

### Author(s)

Jan Philipp Dietrich

### Examples

citation\_doi("citation")

package2zenodo *package2zenodo*

### Description

Creates a .zenodo.json for a R package. This file is an (officially unsupported) method to provide ZENODO with metadata information about the package and will overwrite the information ZEN-ODO would otherwise auto-generate from the repository.

### Usage

```
package2zenodo(package = ".")
```
# Arguments

package either the path to the main folder of a package (containing a DESCRIPTION file) or the name of the package. If a path is provided the .zenodo.json file will be directly added to the folder. Otherwise the content of such a file is just returned.

# <span id="page-7-0"></span>Value

The metadata information that should be provided to Zenodo in JSON format.

### Author(s)

Jan Philipp Dietrich

# Examples

```
package2zenodo("citation")
```
r2cff *Convert from R DESCRIPTION into CFF*

### Description

Converts an R package DESCRIPTION file to Citation File Format

# Usage

r2cff(descriptionFile = "DESCRIPTION", export = FALSE)

# Arguments

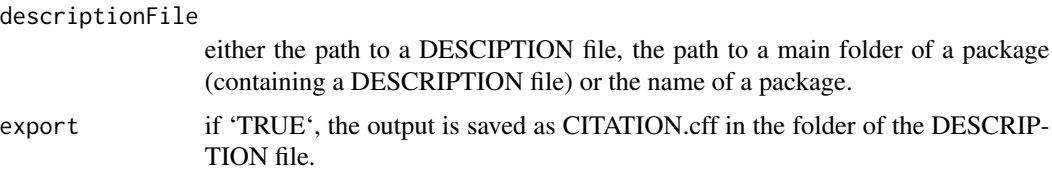

# Details

CFF is a standard format for the citation of software proposed by Stephan Druskat et. al. (see references below). CFF-compliant files are stored in files named CITATION.cff.

CITATION.cff files are plain text files with human- and machine-readable citation information for software. Code developers can include them in their repositories to let others know how to correctly cite their software.

# Value

The package's DESCRIPTION file converted to CFF

# Author(s)

Waldir Leoncio, Jan Philipp Dietrich

### <span id="page-8-0"></span>read\_cff 9

# References

Druskat S., Spaaks J.H., Chue Hong N., Haines R., Baker J. (2019). Citation File Format (CFF) (version 1.1.0). DOI: http://doi.org/10.5281/zenodo.1003149

https://www.software.ac.uk/blog/2017-12-12-standard-format-citation-files https://citation-file-format.github.io https://github.com/citation-file-format/citation-file-format/blob/master/README.md https://citationfile-format.github.io/cff-initializer-javascript/

# See Also

cff2r

### Examples

r2cff("citation")

read\_cff *read\_cff*

# Description

Read a citation file format file (https://citation-file-format.github.io/)

### Usage

```
read_cff(file)
```
# Arguments

file path to the citation file

# Author(s)

Jan Philipp Dietrich

<span id="page-9-0"></span>

# Description

Scan repositories for existing CITATION.cff information

# Usage

scanRepos(repos)

# Arguments

repos character vector of repository urls or links to CITATION.cff files to be scanned

# Value

A list with CITATION.cff information collected from the provided repositories

# Author(s)

Jan Philipp Dietrich

### See Also

read\_cff

# Examples

scanRepos(c("https://github.com/magpiemodel/magpie", "https://github.com/remindmodel/remind"))

# <span id="page-10-0"></span>Index

```
cff2bibentry, 2
cff2md, 3
3cff2zenodo, 5
cffReport, 5
citation, 6
citation (citation-package), 2
citation-package, 2
citation2zenodo, 6
citation_doi, 7
```
package2zenodo, [7](#page-6-0)

r2cff, [8](#page-7-0) read\_cff, [9](#page-8-0)

scanRepos, [10](#page-9-0)